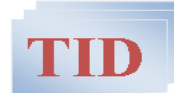

## *Navn: F.dato:* **Døgnregistreringsskjema**

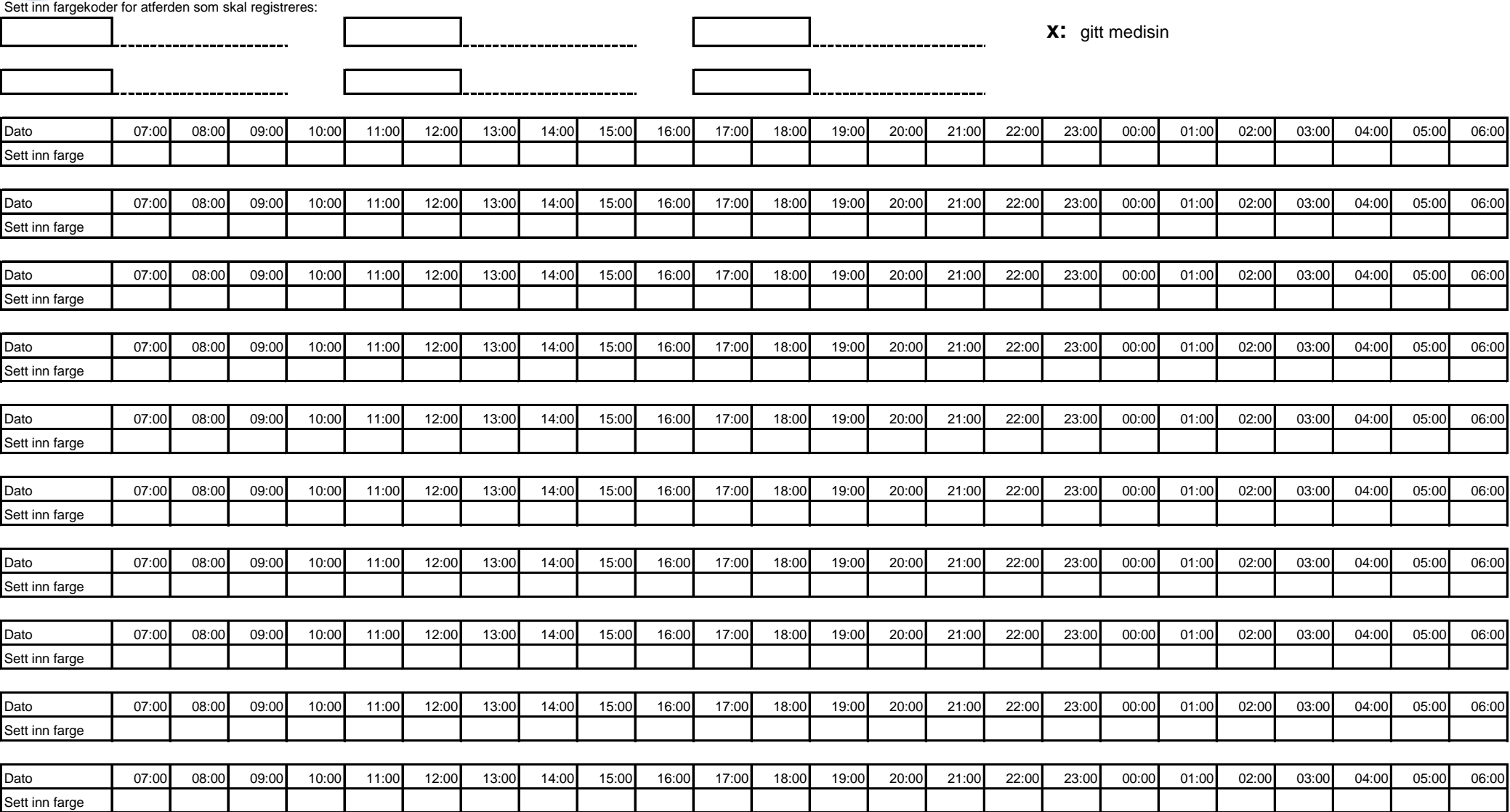